## SAP ABAP table KOMLFK WF {Header - Data Container Workflow}

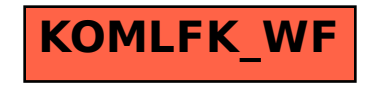